### HONEYNUT®

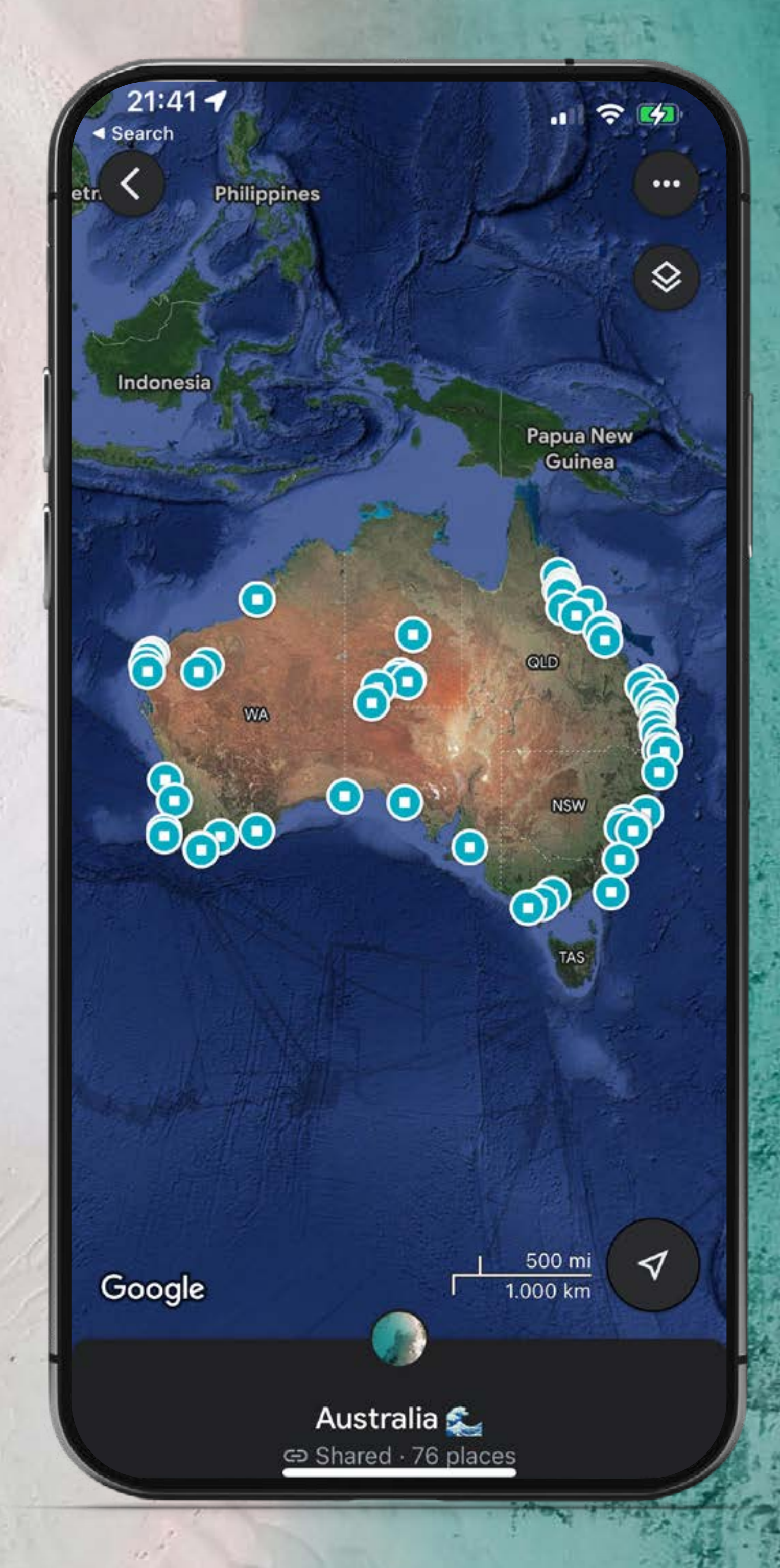

## **[KLICK HERE TO OPEN](https://maps.app.goo.gl/Q8Et9ttXNd5ArcRK8)**

#### HONEYNUT®

Vielen Dank, dass Du meine Australien-Karte verwendest und dass Du mir vertraust. Du machst nicht nur (hoffentlich) tolle Erfahrungen in Australien, du unterstützt auch mein kleines One-Woman-Business. Also vielen Dank! Teile mir bitte Deine Meinung mit, da dies das erste Mal ist, dass ich eine solche digitale Karte anbiete und ich hoffe, dass ich später noch mehr davon machen kann :)

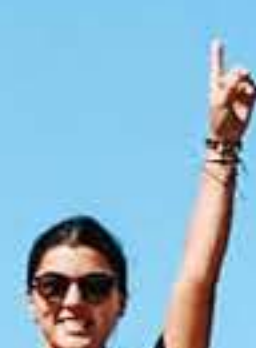

Jeep

**TURIUMULUS** FC ZURIC4

GUO 218

# **Cape Range<br>Wational Park**

**CAPE RANGE NATIONALPARK**

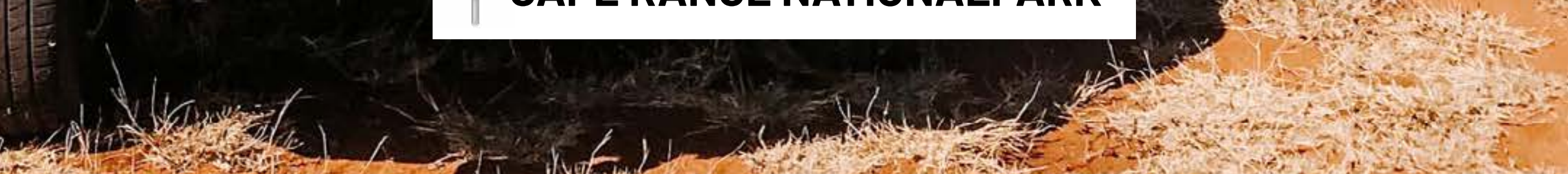

#### **HOW TO USE**

Es ist ziemlich einfach. Klicke einfach auf den Link auf der ersten Folie. Wenn Du Dich auf dem Desktop befindest, wird es in Deinem Browser geöffnet & Du siehst sofort alle gespeicherten Orte. Wenn Du ein Mobilgerät verwendest, wird es in Deinem Browser oder in der Google Maps-App geöffnet. Ich empfehle Dir unbedingt, Google Maps herunterzuladen und Dich bei Deinem Konto anzumelden. Es ist 100 % kostenlos und wird das Benutzererlebnis erheblich verbessern.

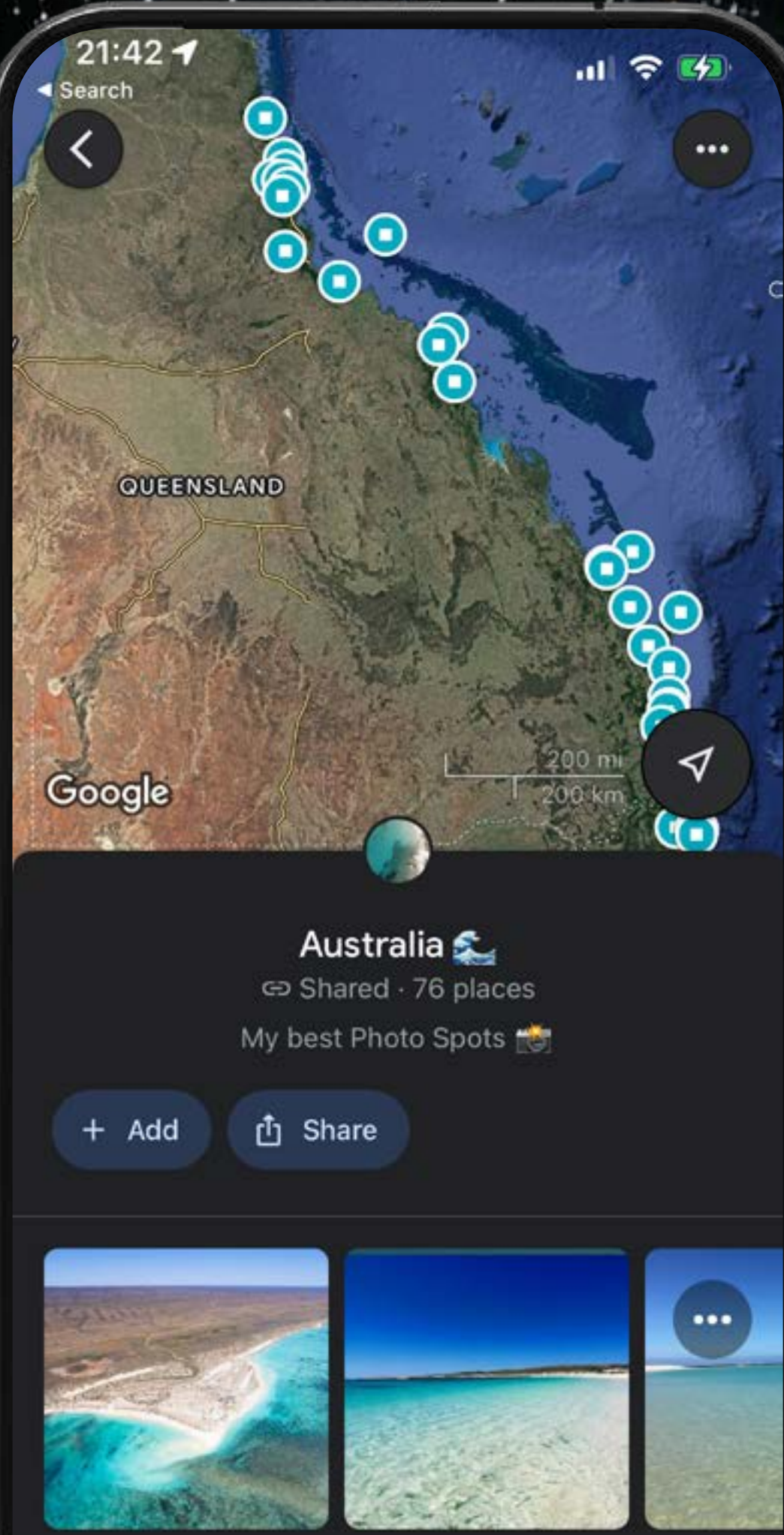

**Turquoise Bay** 

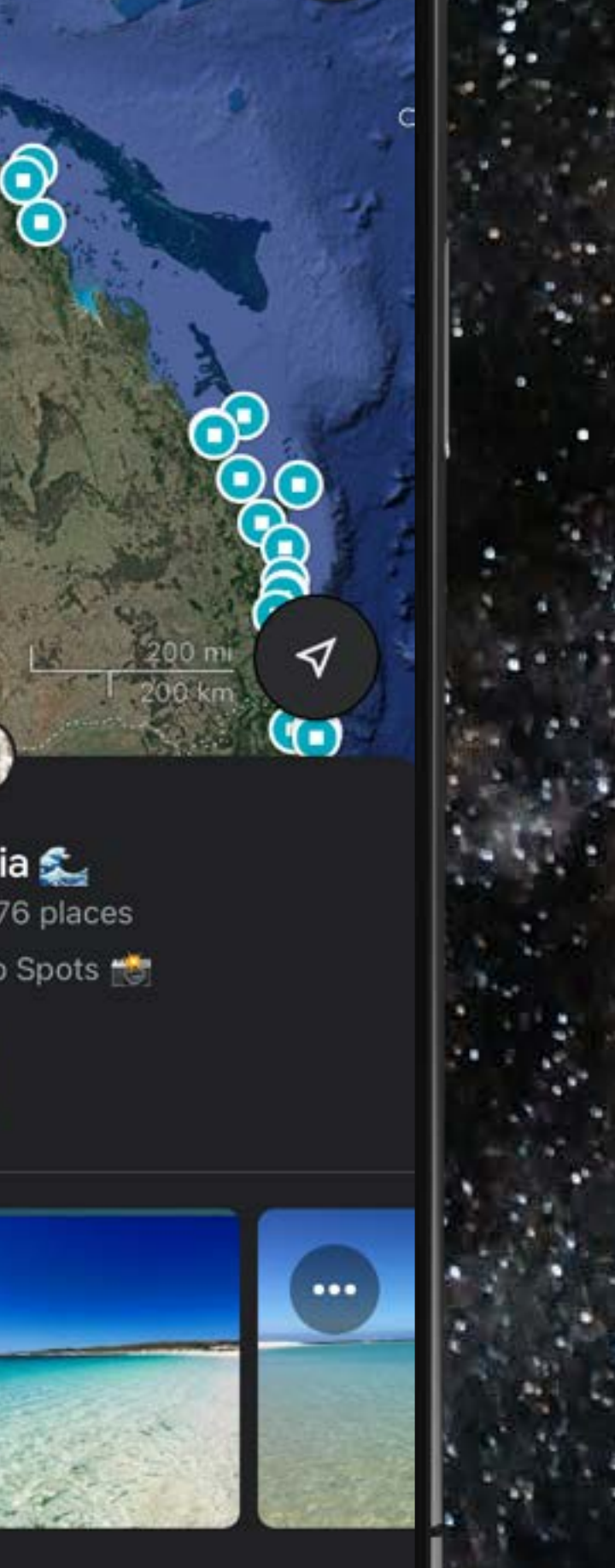

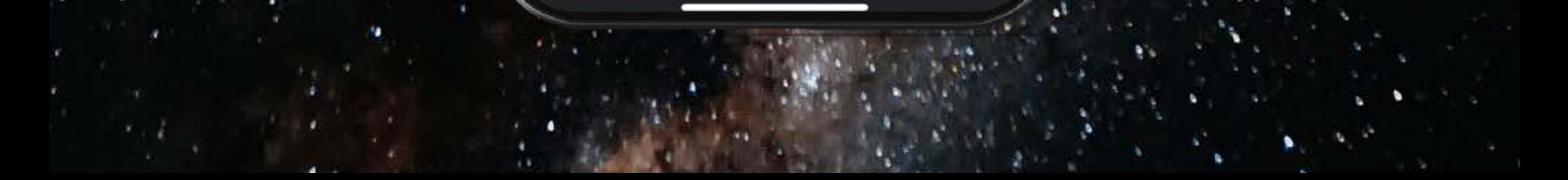

#### **HOW TO FIND**

Nachdem Du die Karte einmal geöffnet hast, wird sie automatisch in Deinem Konto unter "Gespeichert" und dann "Karten" gespeichert.

Dies gilt sowohl für Mobilgeräte als auch für Desktops. Du kannst den Link in diesem PDF auch jederzeit öffnen oder den Link kopieren und in Deine Notizen oder ähnliches einfügen.

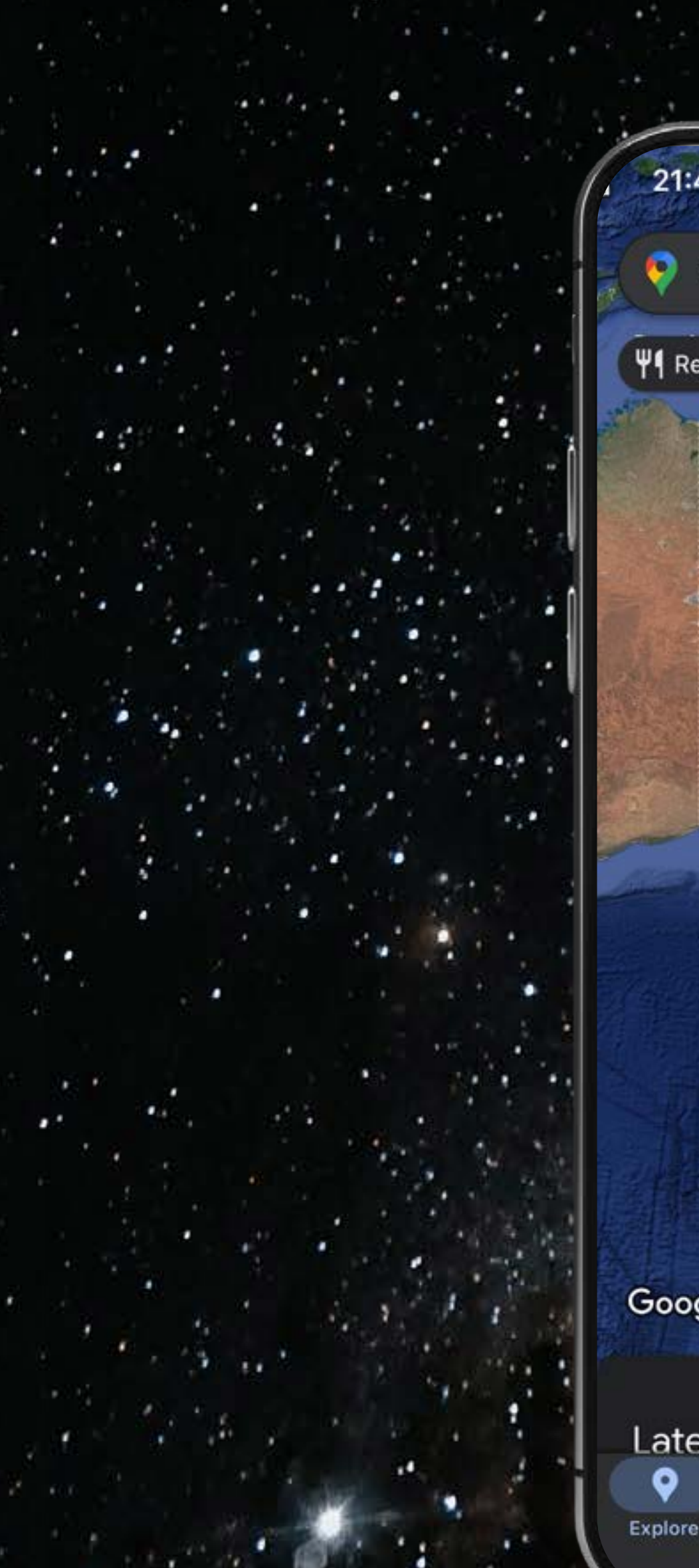

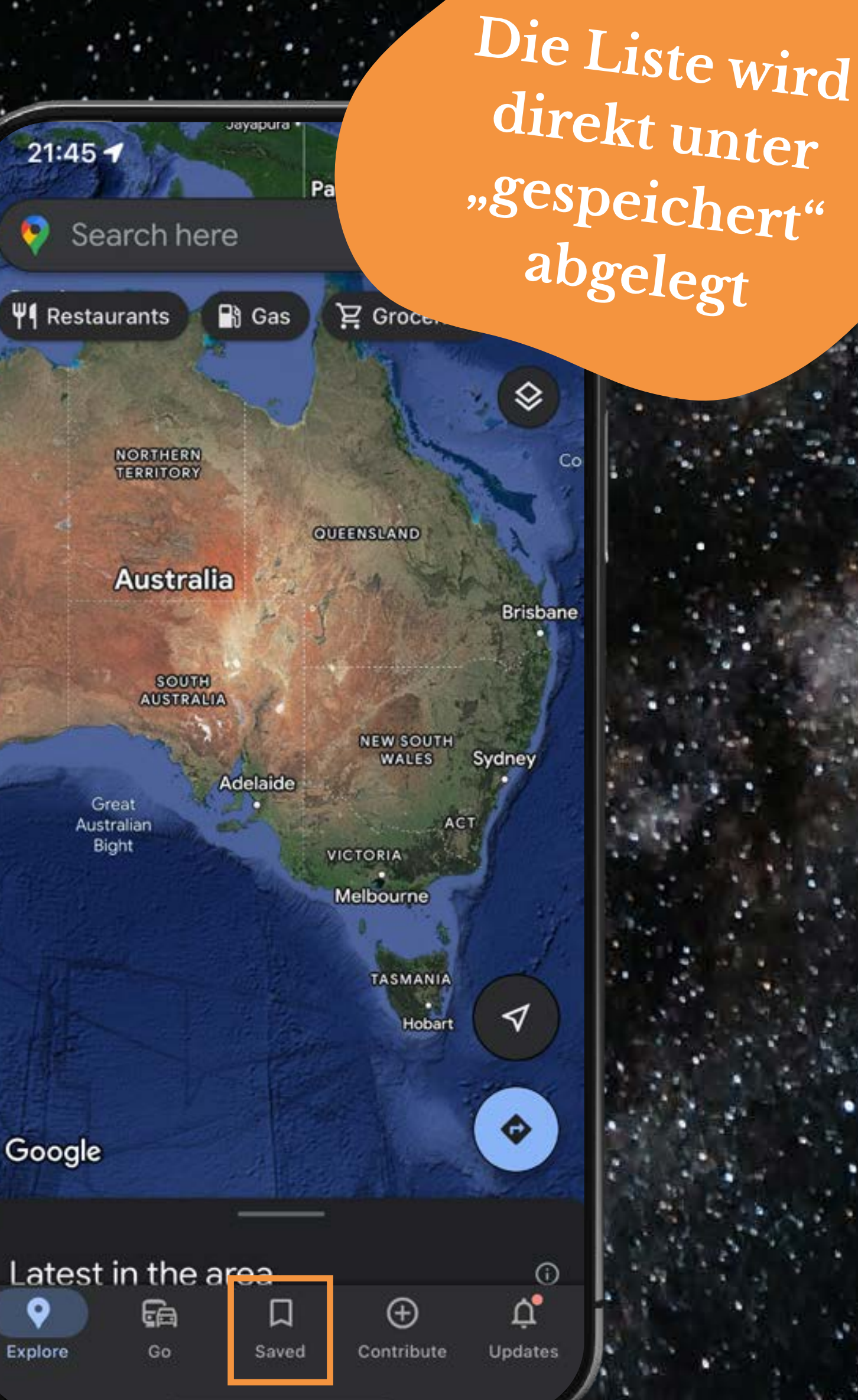

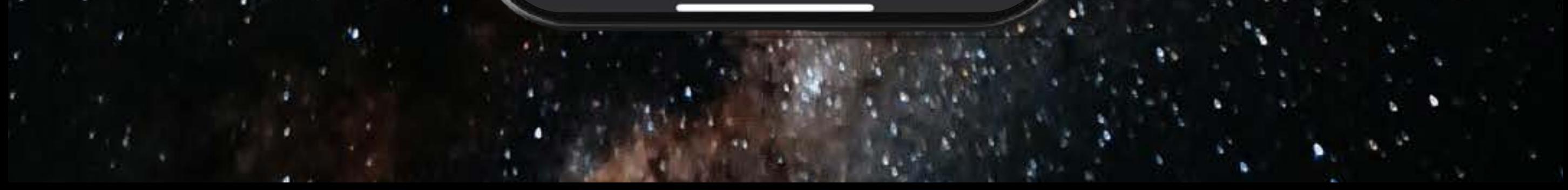

#### **SAVE THE SPOTS**

Wenn Du möchtest, kannst Du einige oder alle Spots speichern, sodass Du sie auch lokal auf Deinem Smartphone hast. Unten siehst Du meine persönliche Karte mit allen markierten Orten, die ich gespeichert habe. Ein weiterer Vorteil besteht darin, dass Du die Bewertungen und Fotos anderer Benutzer sehen kannst, nicht nur das von mir hinzugefügte Foto des Ortes.

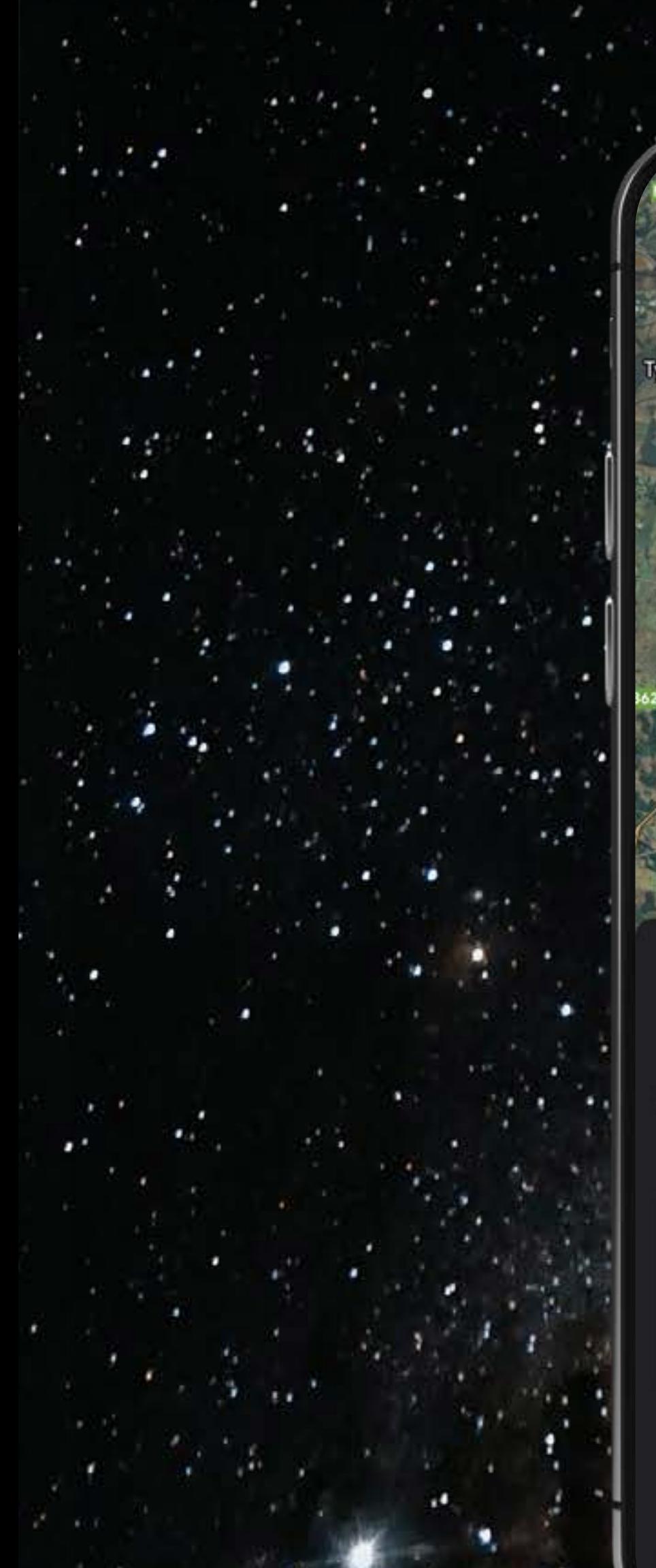

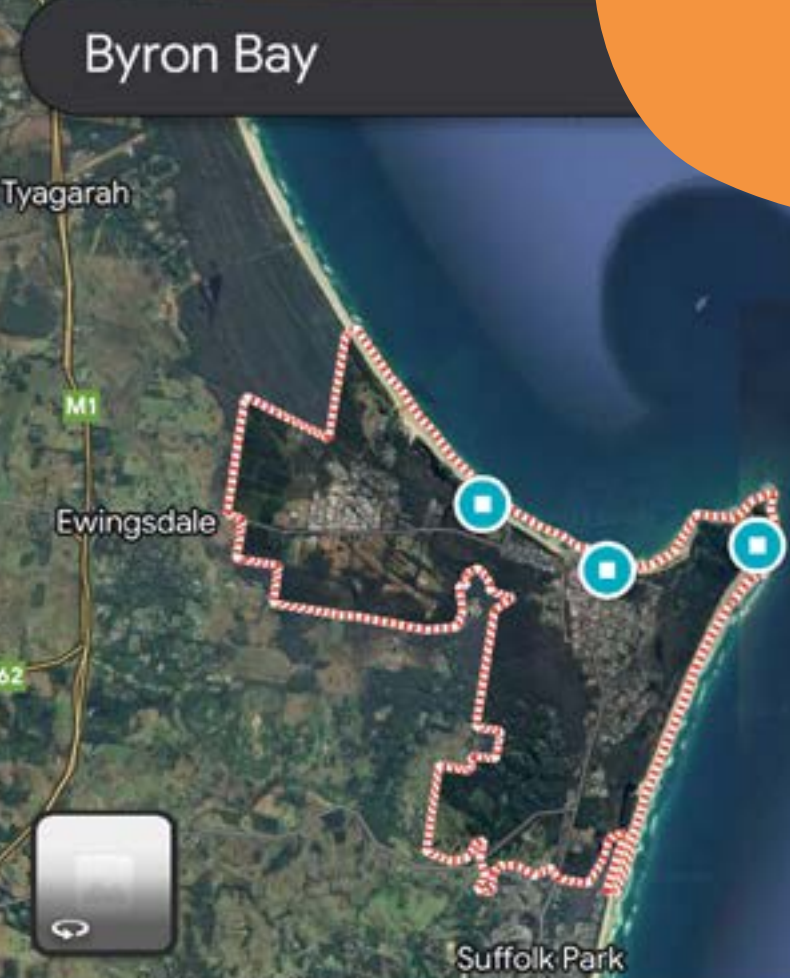

#### **Byron Bay**

 $21:48 - 7$ 

New South Wales 2481, Australia

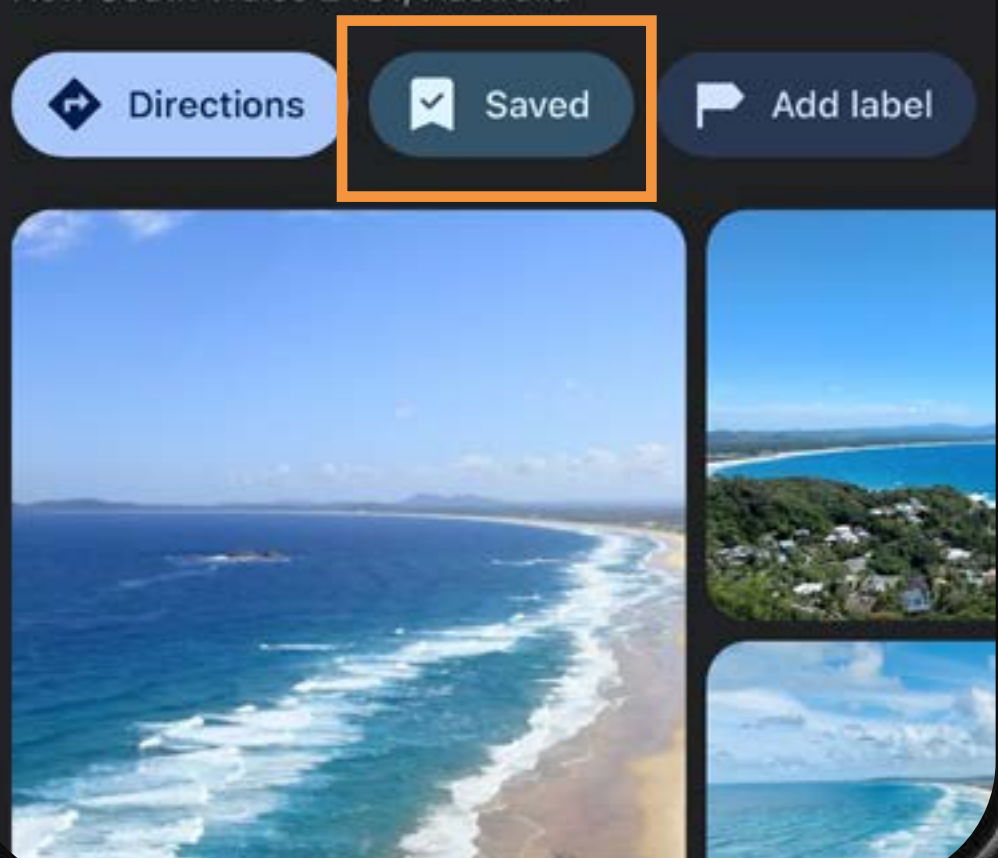

**So einfach speicherst du [deine Orte zur](https://honeynut.de/blogs/travel/meditation-die-augen-schliessen-um-zu-erwachen)  Liste hinzu**

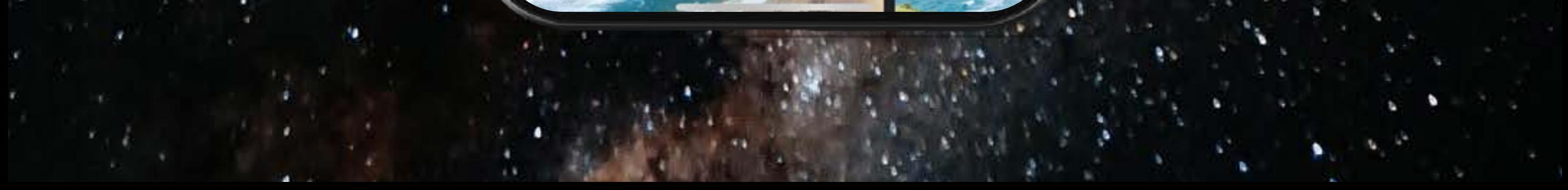

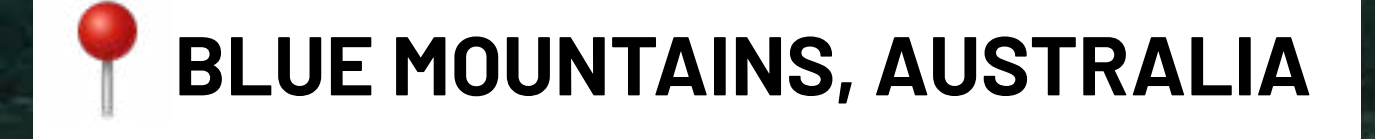

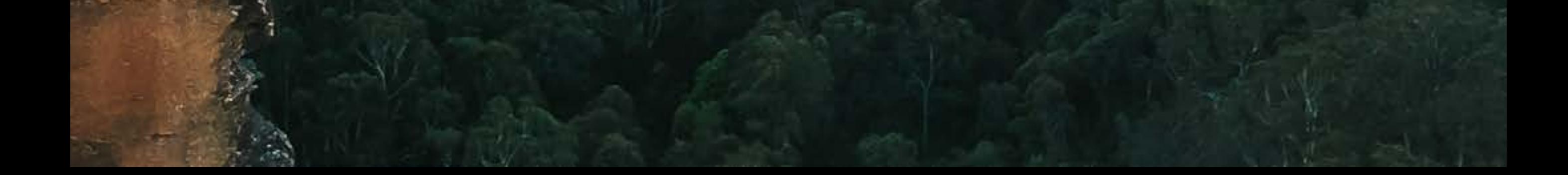

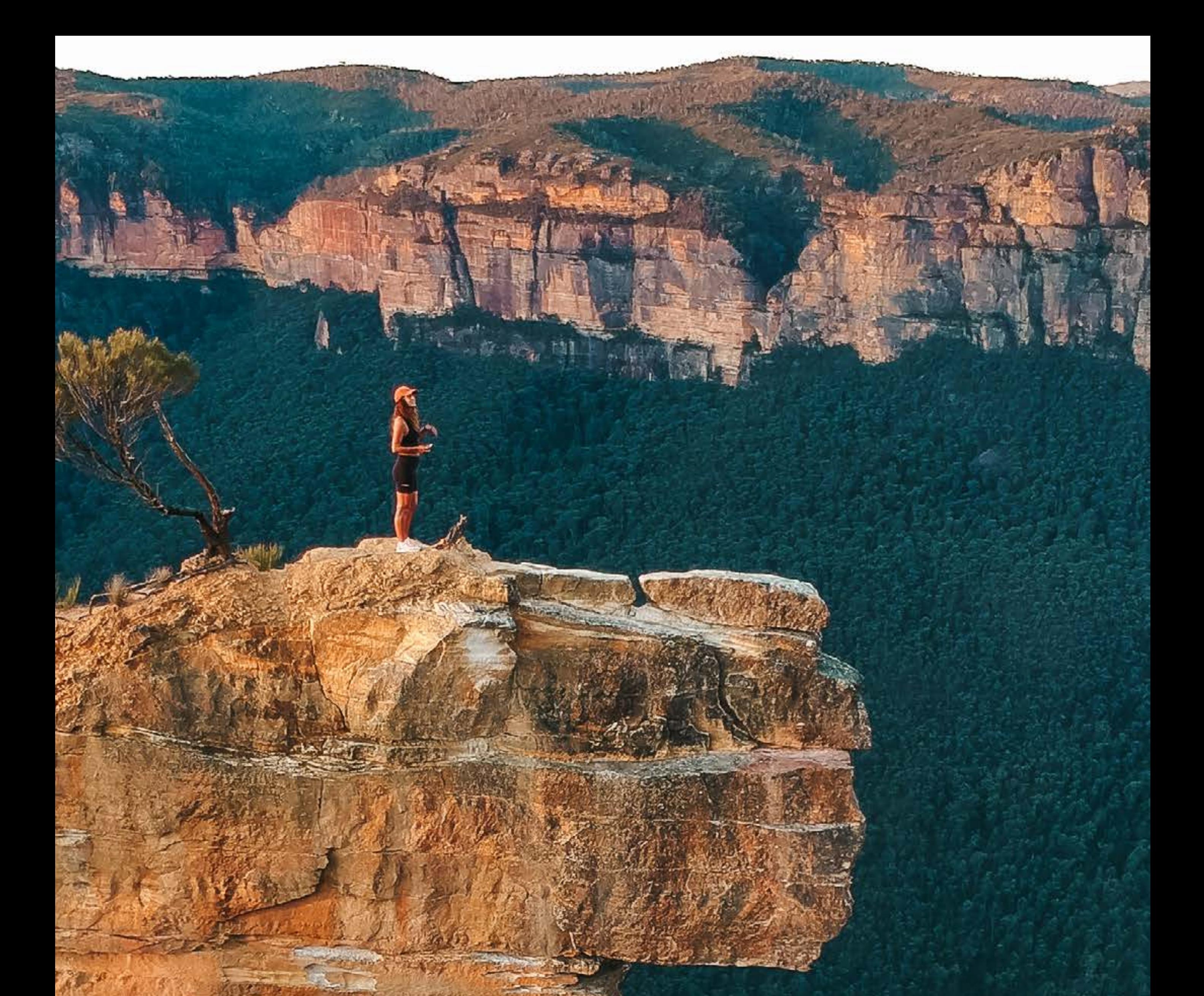

Ich werde die Karte weiterhin mit Spots aktualisieren, sobald ich neue finde. Ich wünsche Dir die beste Zeit Deines Abenteuers! Außerdem: Ich weiß es wirklich zu schätzen, wenn Du diese Karte für Dich behältst. Ich habe viel Zeit damit verbracht, das beste Erlebnis & die einfachste Bedienung von Maps für Dich zu schaffen.

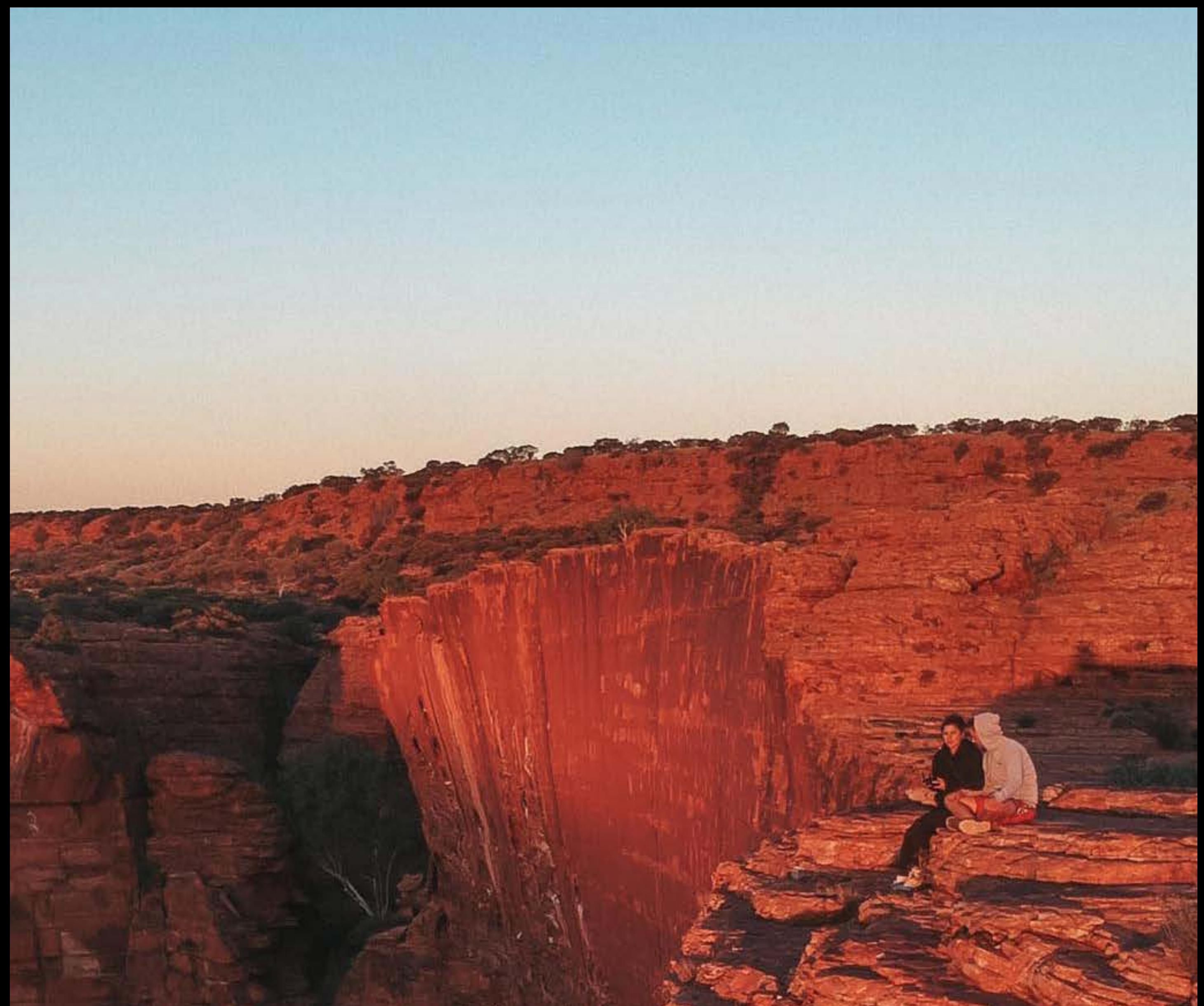

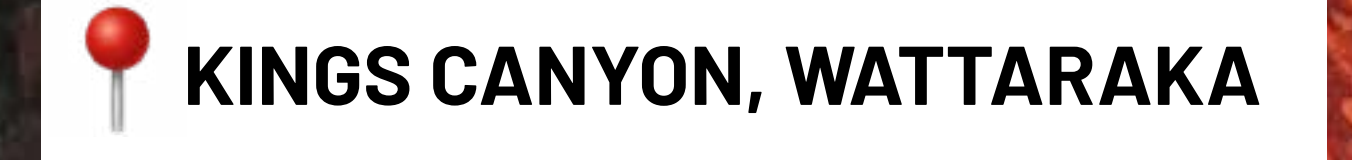

20 % Rabatt auf Deine nächste Bestellung mit 20JUSTFORYOU.

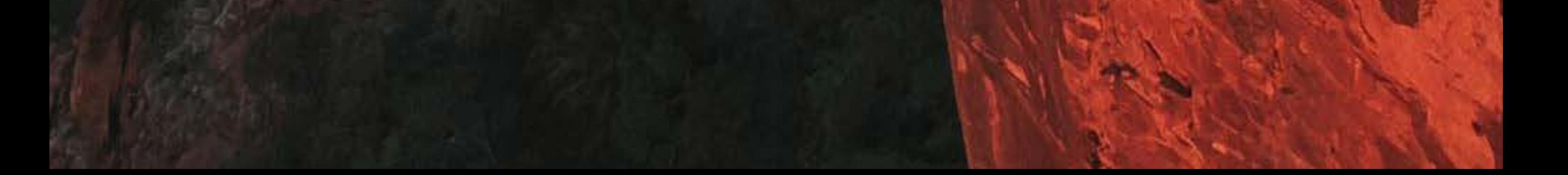

Entdecke mehr auf www.honeynut.de und reise mit mir mit auf Instagram @honeynutofficial

LOXO

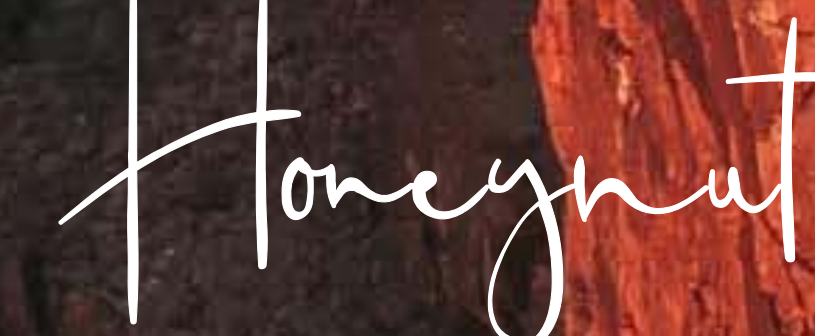